【文章编号]1671—802X(2008)02—0089—02

# 基于FPGA/CPLD的UART功能设计

# 贺良飞1, 刘从跃2

(1.中国电子科技集团公司第四十一研究所,安徽蚌埠233000;

2.蚌埠市邮政局设备维护科, 安徽 蚌埠 233000)

【摘 要】采用通用集成电路实现UART的功能无法完全满足各种场合下的需要,将所需的UART功能集成到FPGA/CPLD内 部,可以使整个设计更加紧凑、稳定且可靠。本文应用EDA技术,基于FPGA/CPLD器件设计与实现UART。

[关键词】FPGA/CPLD; UART; VHDL; Modelsim<br>[中图分类号] TN919 [文献标识码] B [中图分类号] TN919

#### 1引言

UART(即Universal Asynchronous Receiver Transmitter 通用异步收发器)是广泛使用的串行数据传输协议。 UART允许在串行链路上进行全双工通信。串行外设都会 用到RS232-C异步串行接口协议,传统上采用通用的 UART集成电路来实现,如TI、EXAR、EPIC公司的550、452 等系列UART集成电路,但是我们一般在特定的电路设计 中不需要使用完整的UART功能,而且对于多串口设备或 需要加密通讯的场合,使用通用的uART集成电路也不是 最合适的。如果设计上用到了FPGA/CPLD器件。那么我们 就可以将所需要的UART功能集成到FPGMCPLD内部.从 而使整个设计更加紧凑、稳定且可靠。因此本文应用EDA 技术,基于FPGMCPLD器件设计与实现UART。

2 UART简介

### 2.1 UART基本结构

UART主要由数据总线接口、控制逻辑、波特率发生 器、发送部.分和接收部分等组成。功能包括微处理器接 口,发送缓冲器(THR)、发送移位寄存器(TSR)、帧产生、 奇偶校验、并转串电路、数据接收缓冲器(RBR)、接收移 位寄存器(RSR)、帧产生、奇偶校验、串转并电路等。UART 电路的典型应用结构框图如图1所示。

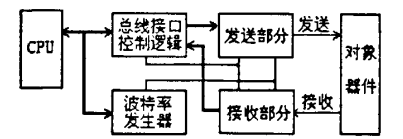

图1 UART电路典型应用框图

2.2 UART的帧格式

г,

UART帧格式框图如图2所示。

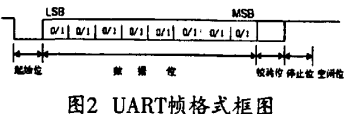

UART帧格式中包括收发空闲状态(idle),起始位(start bit),数据位(5~8bit,可选),奇偶校验位(parity),停止位(stop

★[收稿日期]2008-02—29

bit,位数可为1、1.5、2位)。UART内部的配置寄存器可以配 置数据位数(5—8 bit)、是否有校验位和校验的类型、停止 位的位数(1,1.5,2)等设置。

3 UART功能的设计实现

3.1波特率发生器

UART的接收和发送是按照相同的波特率进行收发 的(当然也可以实现成对的不同波特率进行收发)。波特 率是可以通过CPU的总线接口设置的。UART收发的每一 个数据宽度都是波特率发生器输出时钟周期的16倍。即 假定当前按7200bps进行收发。那么波特率发生器输出 的时钟频率应为7200x16Hz,当然这也是可以改变的,我 们只是按照UART的方法进行设计。

假定我们提供的时钟为1.8432MHz,那么可以很简单 地用CPU写入不同的数值到波特率保持寄存器。然后用计 数器的方式生成所需要的各种波特率,这个值的计算原则 就是1843200/(16x所期望的波特率)。如果希望输出 7200Hz的波特率,那么这个值就是1843200/(16x7200)=16。 也就是说只需要将1.8432MHz时钟信号16分频便可得到 期望的7200bps波特率时钟,在电路实现上将非常的方便。 3.2 UART发送器

发送器端口信号如图3所示。

数据的发送是由CPU控制,CPU给出写信号。发送器 根据此信号将并行数据TxD\_data[7..0】锁存进发送缓冲器 tbr[7..0],并通过发送移位寄存器tsr[7..0]发送串行数据至 串行数据输出端TxD。在数据发送过程中用输出信号busv 作为标志信号,当一帧数据发送完毕时,busy信号为1.通 知CPU在下个时钟装入新数据。

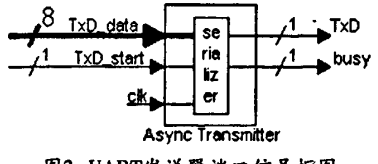

图3 UART发送器端口信号框图

根据上面的分析,实现UART发送功能的部分VHDL 程序如下:

[作者简介]贺良飞(1982.02-),河南淮滨人,助理工程师,中国电子科技集团公司第41研究所,研究方向;测量仪器。 刘从跃(1984.04-),安徽凤阳人,助理工程师,蚌埠市邮政局设备维护科,研究方向:自动控制。

2008.04.20

**XUEBAO** 

# 按术园地

if  $rst = '1'$  then txd  $\leq 1$ : busy  $\leq 1$ ;  $tsr \leq 00000000$ ": paritybit  $\leq 0$ : elsif clk1x'event and clk1x =  $1'$  then if clk1x enable='1' then if std\_logic\_vector(cnt\_t) = "0001" then  $tsr \leq tbr$ : busy  $\Leftarrow$  0': elsif std\_logic\_vector(cnt\_t) = "0010" then txd  $\leq 0$ : elsif std logic vector (cnt t)  $>=$  "0011" and std\_logic\_vector(cnt\_t) <= "1010" then  $tsr \le 0$ '&tsr(7 downto 1) ;  $\text{txd} \leq \text{tsr}(0)$ : paritybit  $\leq$  paritybit xor tsr(0): elsif std logic vector(cnt t) =" $1011$ " then txd <= not paritybit; elsif std\_logic\_vector(cnt\_t) ="1100" then paritybit <= '0'; txd  $\leq$  -1:  $busv \leq 1$ end if:

# end if;

# end if:

使用Modelsim仿真波形如图4所示:

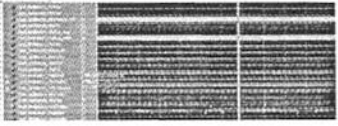

图4 UART发送器仿真波形框图

#### 3.3 UART接收器

接收器端口信号如图5所示。

我们的设计目标是:1)当RxD线上有数据时,接收模 块负责识别RxD线上的数据。2)当收到一个字节的数据 时,锁存接收到的数据到"data"总线,并使"data\_ready"有 效一个周期。3)串行数据帧和接收时钟是异步的,发送来 的数据由逻辑1变为逻辑0可以视为一个数据帧的开始。 接收器先要捕捉起始位,确定RxD输入由1到0,逻辑0要8 个CLK16时钟周期,才是正常的起始位,然后在每隔16个 CLK16时钟周期采样接收数据,移位输入接收移位寄存器 rsr,最后输出数据data。还要输出一个数据接收标志信号 data\_readv标志数据接收完毕。

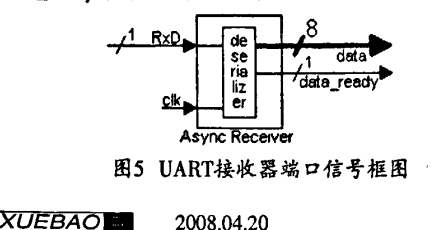

根据上面的分析。实现UART接收功能的部分VHDL 程序如下: if  $rst = '1'$  then  $rsr \le 00000000$ ": rbr <= "00000000"; paritybit  $\leq 1$ ; framing\_error1  $\leq 0$ '; parity error $1 \leq 0$ ; elsif clk1x'event and clk1x =  $0'$  then if cnt  $r > = 1$  and cnt  $r < = 8$  then  $rsr(7) \leq rxd2$ :  $rsr(6$  downto 0)  $\leq$  rsr(7 downto 1); paritybit  $\leq$  paritybit xor rxd2; framing error1  $\leq$  0'; parity error $1 \leq 0$ ; elsif (cnt  $r = 9$  then  $rbr \leq rsr.$ paritybit  $\leq$  paritybit xor rxd2; elsif (cnt  $r$ ) = 10 then if (paritybit =  $'1'$ ) then parity\_error1 <= '1'; else parity\_error1<='0'; end if: if  $rxd2=0'$  then framing\_error1 <=  $1$ '; else framing\_error1 <= 0;

end if:

- paritybit <= '1'; end if:
- end if:

使用Modelsim仿真波形如图6所示:

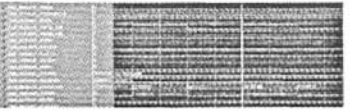

图6 UART接收器仿真波形框图

### 4 结论

通过波特率发生器、发送器和接收器模块的设计与 仿真,能够较容易地实现通用异步收发器设计,对于收发 的数据帧和发生的波特率时钟频率能较灵活地改变,而 且硬件实现不需要很多资源,尤其能较灵活地嵌入到EP-GA/CPLD的开发中。在EDA技术平台上进行设计、仿真与 实现具有较好的优越性。

## [参考文献]

[1]潘名莲,马争等.微型计算机原理[M].电子工业出 版社, 1993.

[2]侯波亨,顾新.VHDL硬件描述语言与数字逻辑电 路设计[M].西安电子科技大学出版社,1997.

[3]王诚等.FPGA/CPLD 设计工具-Xilinx ise5.x 使用 详解[M].人民邮电出版社,2003.